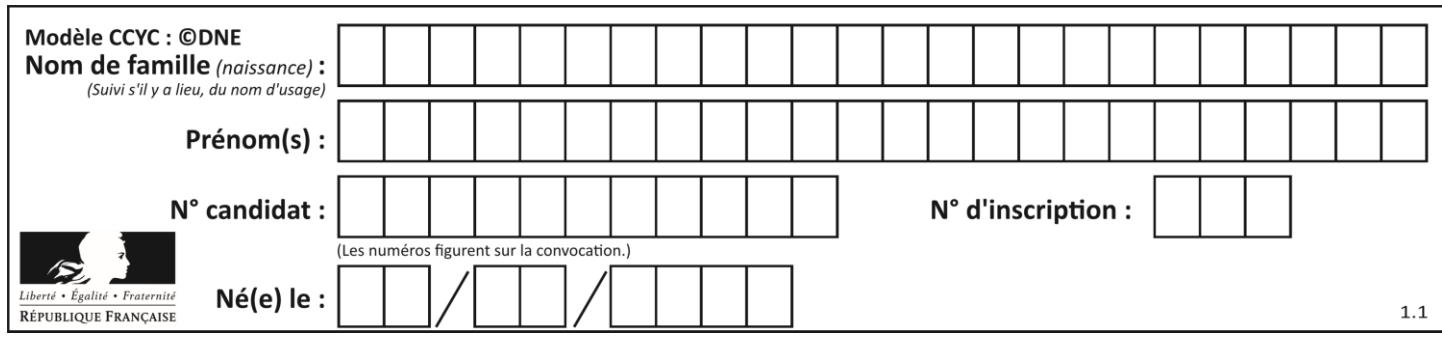

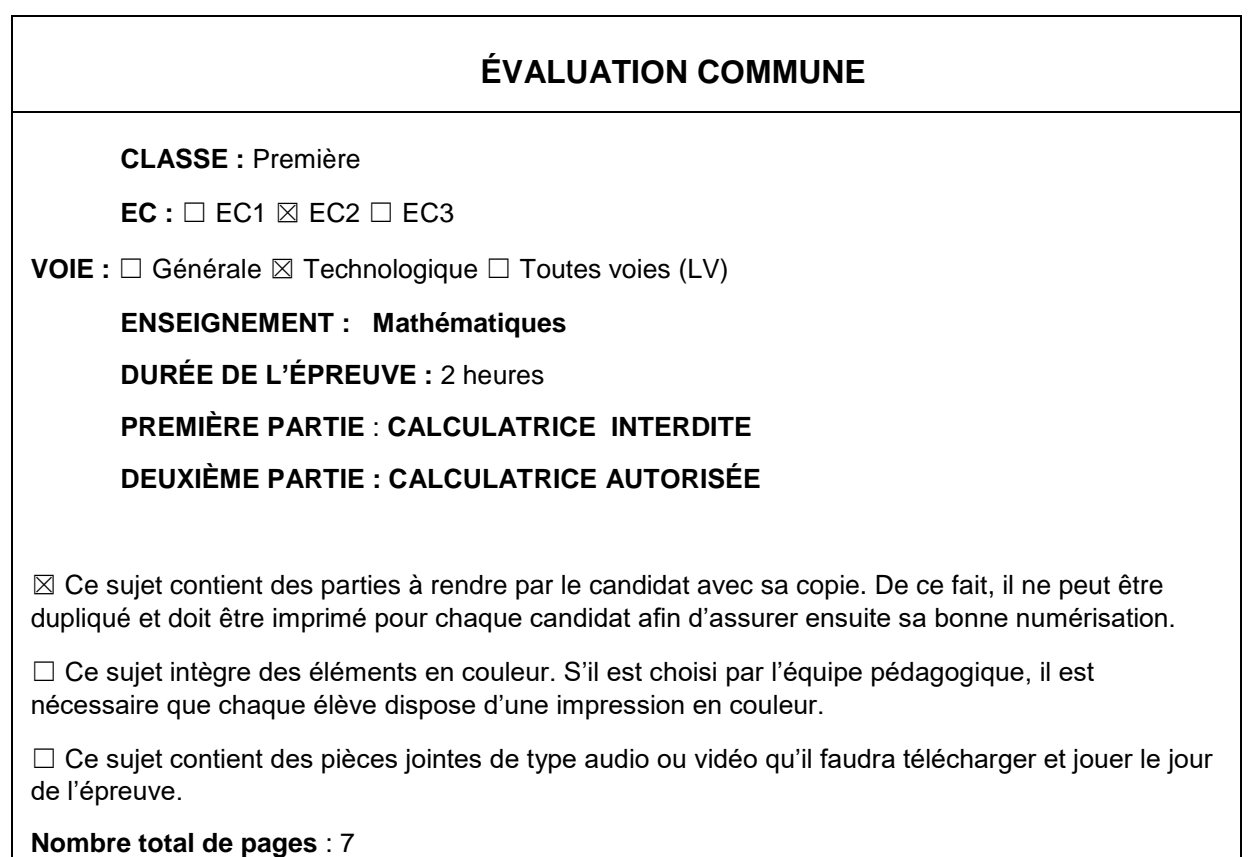

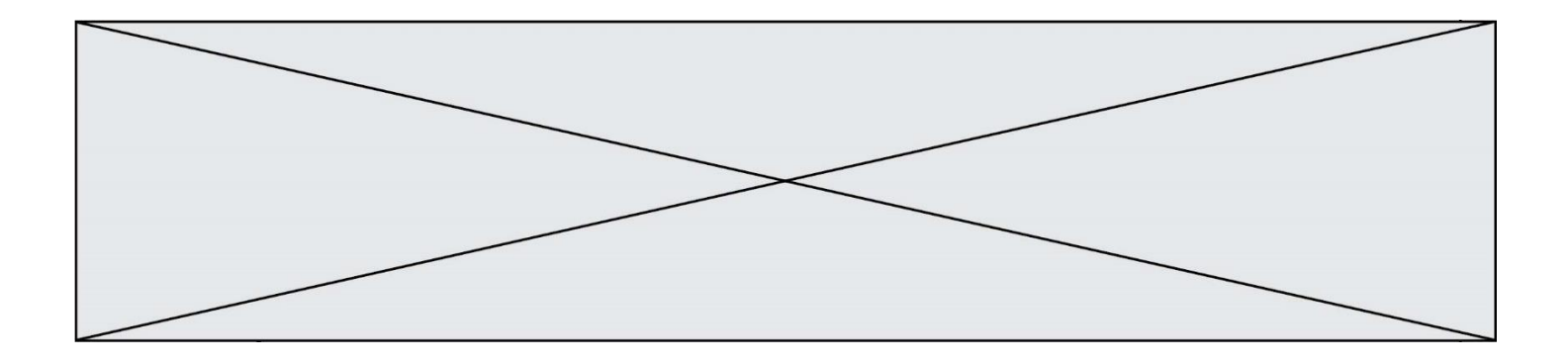

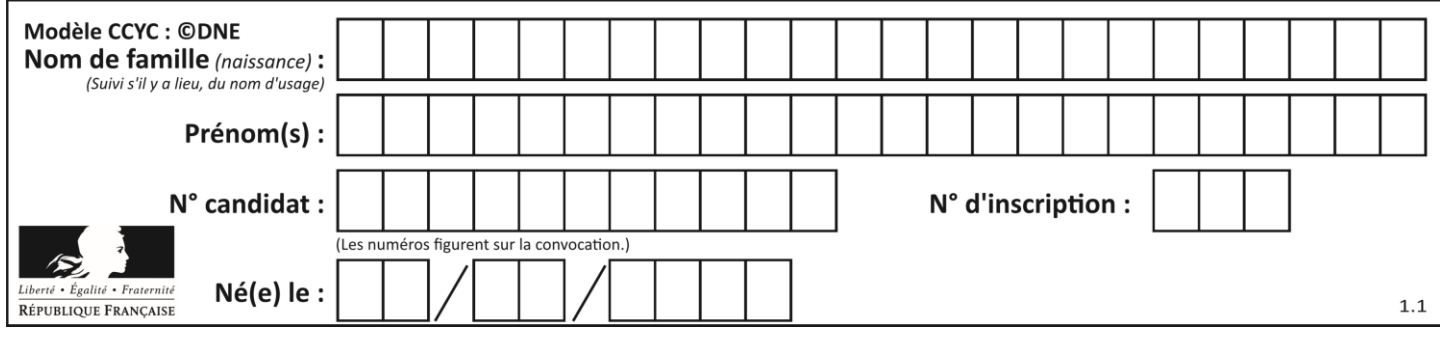

**PARTIE I**

**Exercice 1 (5 points)**

**Automatismes (5 points) Sans calculatrice Durée : 20 minutes**

Les dix questions qui suivent sont indépendantes. Seules les réponses sont attendues.

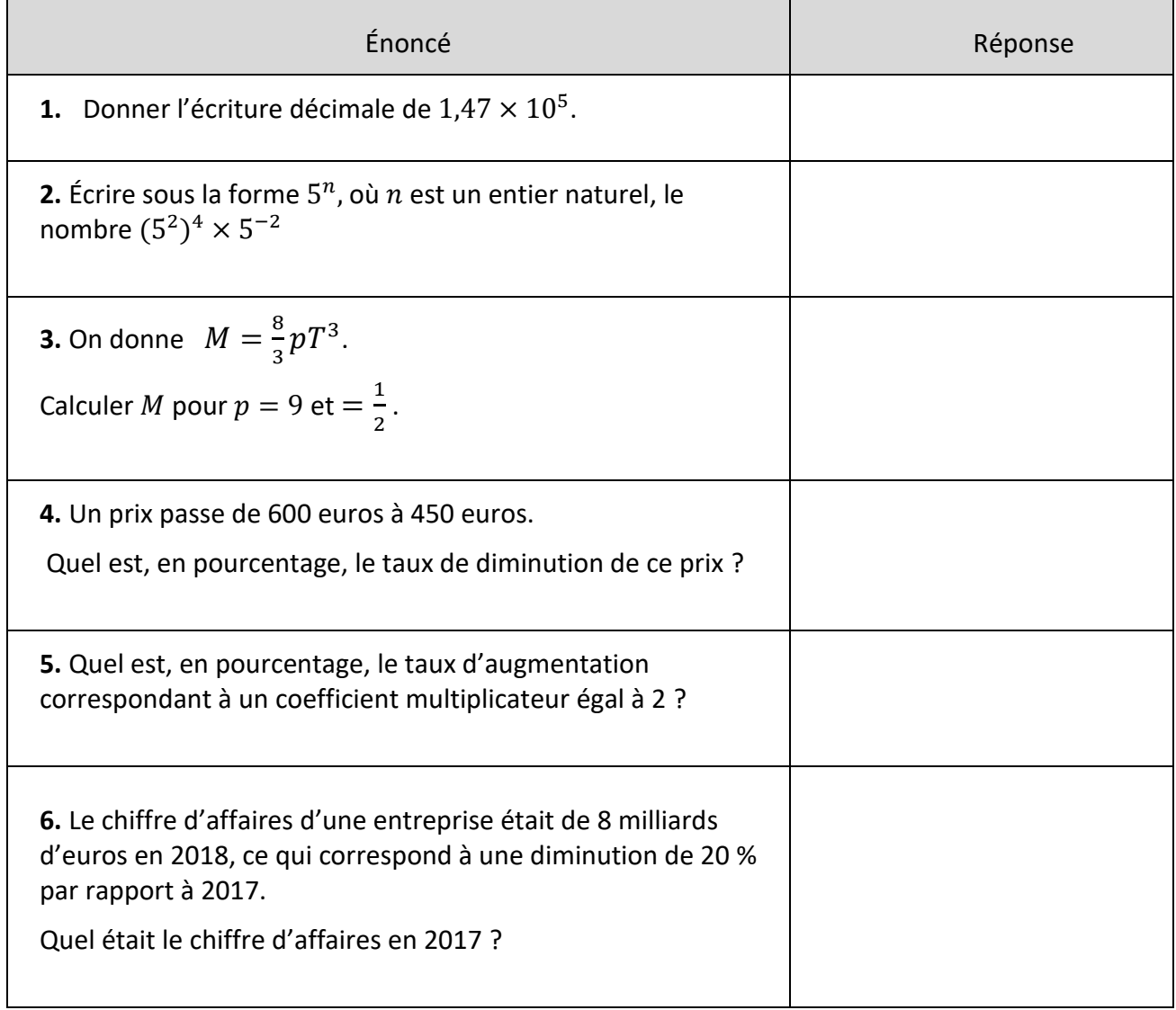

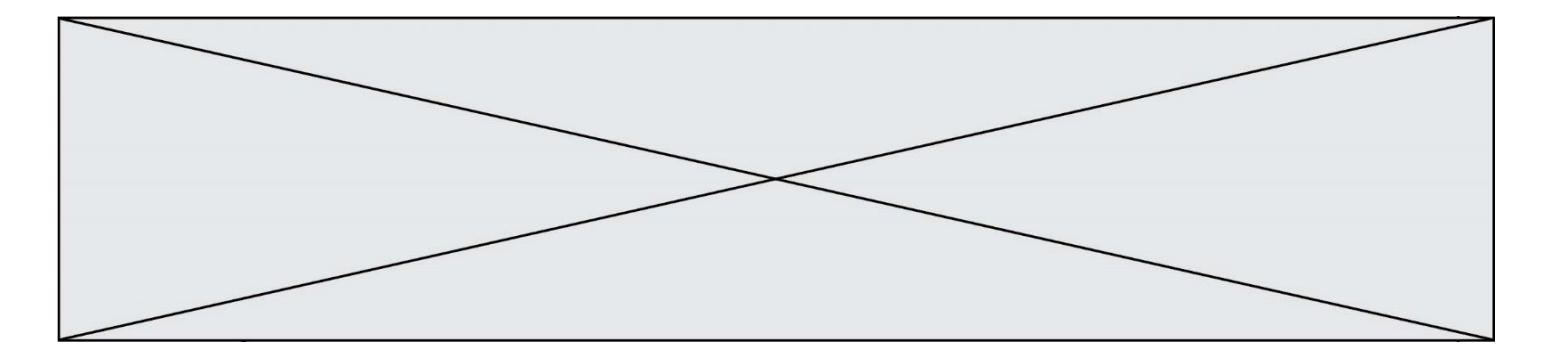

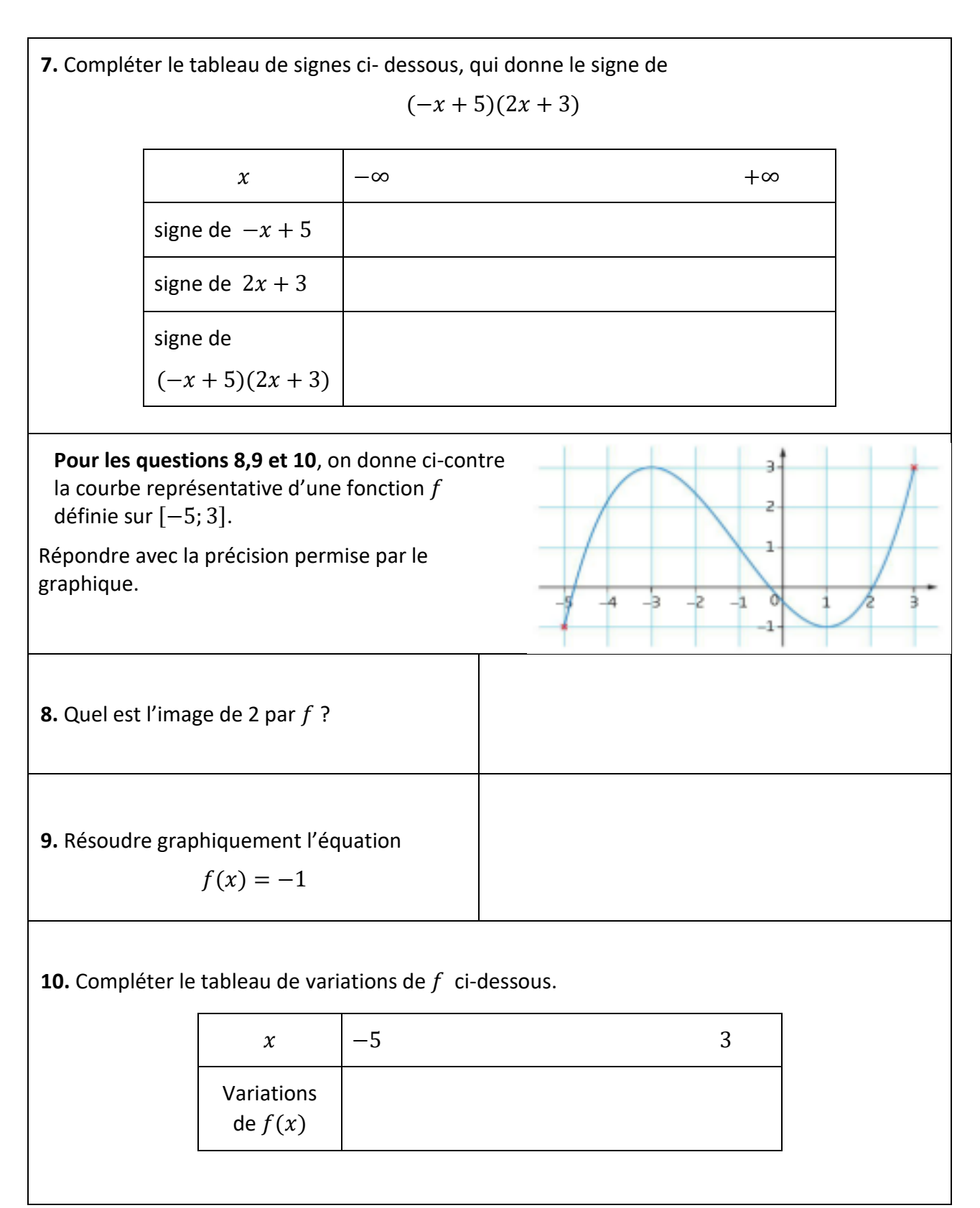

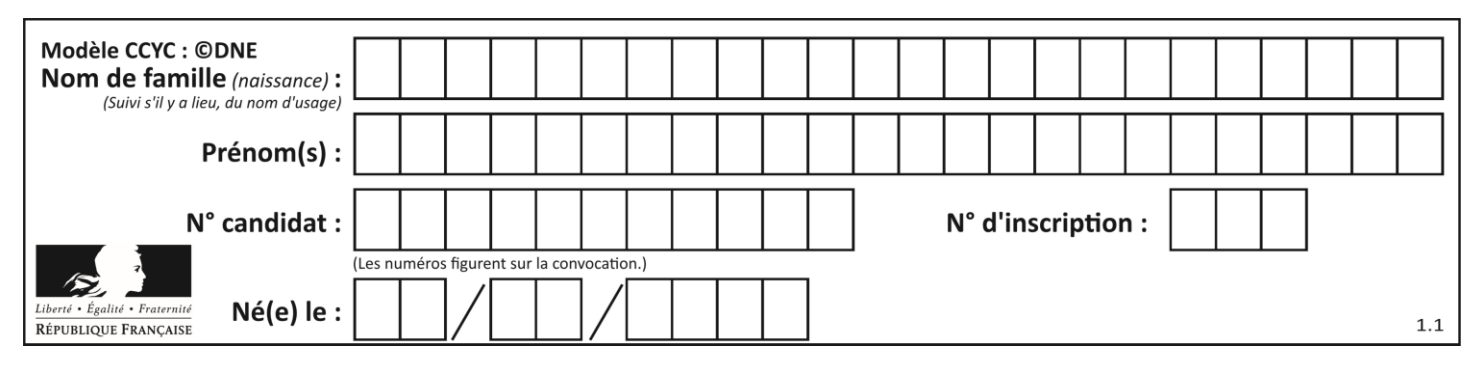

**PARTIE II**

*Calculatrice autorisée. Cette partie est composée de trois exercices indépendants.*

## **Exercice 2 (5 points)**

A l'instant  $t = 0$ , on injecte à un patient une dose de 2 mg d'un médicament.

On suppose qu'au cours de chaque heure le corps élimine 25 % de la quantité de médicament présente dans le sang.

On sait également que le médicament ne fait plus d'effet quand la quantité présente dans le sang est inférieure à 0,1 mg.

Pour tout entier  $n$ , on note  $R_n$  la masse en mg de médicament présent dans le sang au bout de *n* heures. On a donc  $R_0 = 2$ .

- **1.** Déterminer la quantité de médicament présente dans le sang une heure après l'injection.
- **2.** Justifier que la suite  $(R_n)$  est géométrique et préciser la raison.
- **3.** Le médicament a-t-il toujours un effet au bout de 3 heures ?
- **4.** On définit en langage Python la fonction ci-dessous :

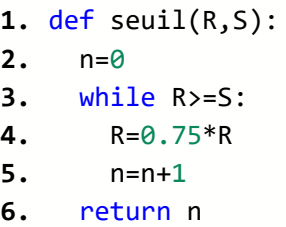

**a)** Donner la valeur renvoyée dans la console par l'appel **seuil(2,0.1)** et interpréter ce résultat dans le contexte de l'exercice.

**b)** Pour un patient très malade, la dose initiale doit être de 5mg et le médicament ne fait plus d'effet lorsque la quantité dans le sang est inférieure à 0,2 mg.

Que doit-on saisir dans la console pour savoir après combien de temps le médicament ne fera plus d'effet ?

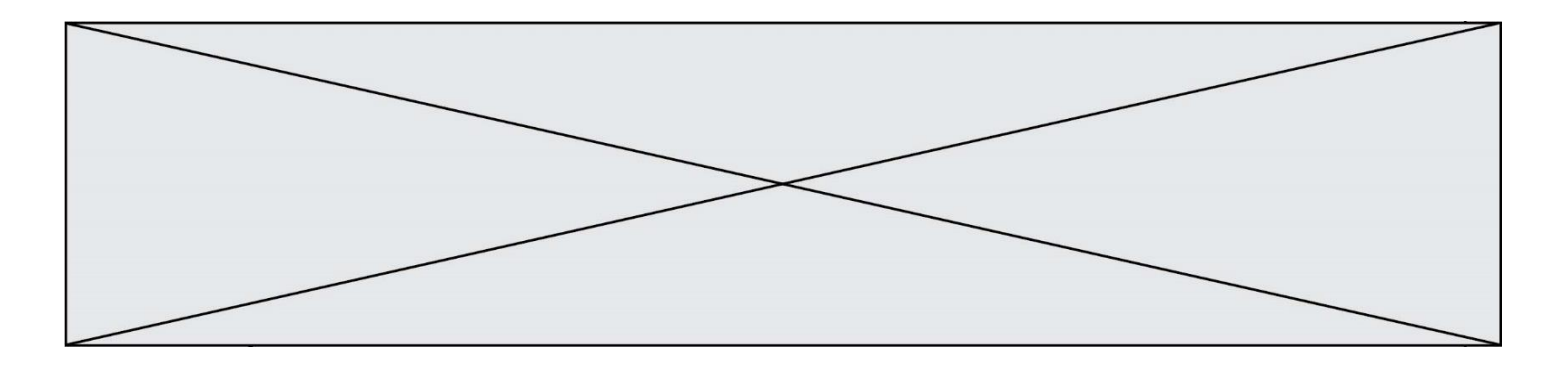

## **Exercice 3 (5 points)**

Une entreprise fabrique des composants électroniques, dans la limite de 5000 composants maximum par semaine.

Le coût de fabrication, en euro, pour  $n$  composants fabriqués par semaine est modélisé par  $C(n)$  où  $C$  est la fonction définie sur **R** par :

$$
C(x) = -0.01x^2 + 100x + 2000
$$

Pour tout nombre x appartenant à l'intervalle  $[0, 5000]$ , on définit la fonction  $C_m$  par :  $C_m(x) = C(x + 1) - C(x)$ .

Cette fonction est appelée fonction **coût marginal.**

*Les résultats seront donnés au centime d'euro près.*

**1. a)** Quel est le coût de fabrication de 2500 composants ? De 2501 composants ?

**b)** En déduire  $C_m(2500)$ .

**2.** On considère que, pour tout  $x$  appartenant à l'intervalle  $[0, 5000]$ , le nombre dérivé  $C'(x)$  fournit une bonne approximation du coût marginal  $C_m(x)$ .

Déterminer l'erreur commise en remplaçant  $C_m(2500)$  par *C* '(2500)*.* 

**3.** Montrer que pour tout nombre x appartenant à l'intervalle  $[0, 5000]$ ,

$$
C(x + 1) - C(x) = -0.02x + 99.99
$$

**4.** Quelle est l'erreur commise en remplaçant  $C_m(x)$  par  $C'(x)$ ?

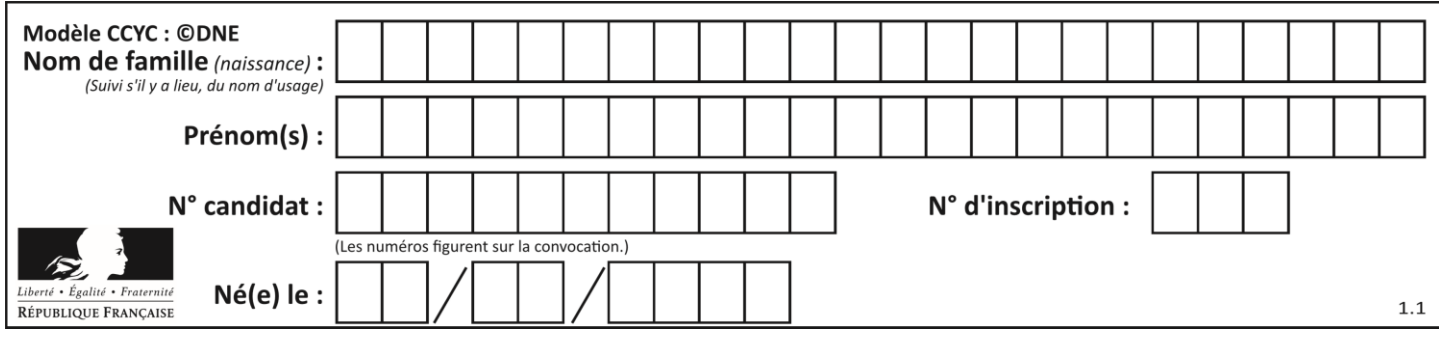

## **Exercice 4 (5 points)**

Une usine fabrique chaque jour 1200 pièces pour appareils électroménagers. Ces pièces sont de deux types : les pièces de type A et les pièces de type B. 75% des pièces fabriquées par l'usine sont de type A. 7% des pièces de type A sont défectueuses. 2 % des pièces de type B sont défectueuses.

**1.** Recopier et compléter le tableau ci-dessous.

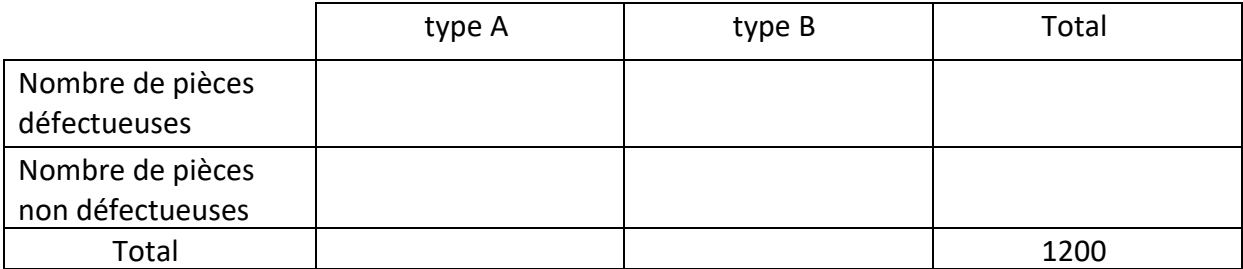

**2.** Calculer la fréquence des pièces qui sont défectueuses.

**3.** On prélève au hasard une pièce parmi les 1200 pièces fabriquées dans la journée. On définit les événements suivants :

A : « la pièce prélevée est de type A ».

D : « la pièce prélevée est défectueuse ».

Calculer la probabilité que la pièce prélevée soit de type A sachant qu'elle est défectueuse. On note cette probabilité :  $P_D(A)$ .

**4.** Une pièce défectueuse peut présenter 1,2 ou 3 défauts.

Le prix de vente d'une pièce dépend du nombre de défauts qu'elle présente :

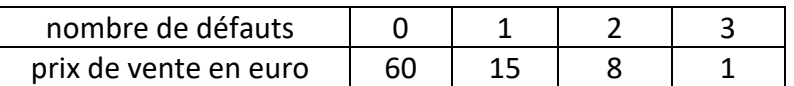

On note *X* la variable aléatoire qui, à chaque pièce prélevée au hasard dans la production d'une journée, associe son prix de vente.

La loi de probabilité de *X* est partiellement donnée par le tableau suivant.

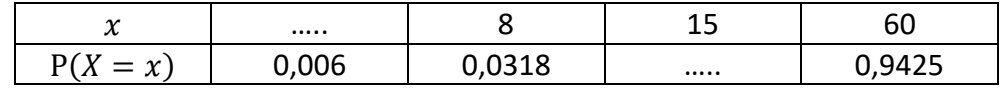

- **a)** Recopier et compléter le tableau ci-dessus.
- **b)** Calculer l'espérance de *X* et interpréter le résultat obtenu.